# **kdniao Documentation**

**Release latest** 

Dec 04, 2017

### **Contents**

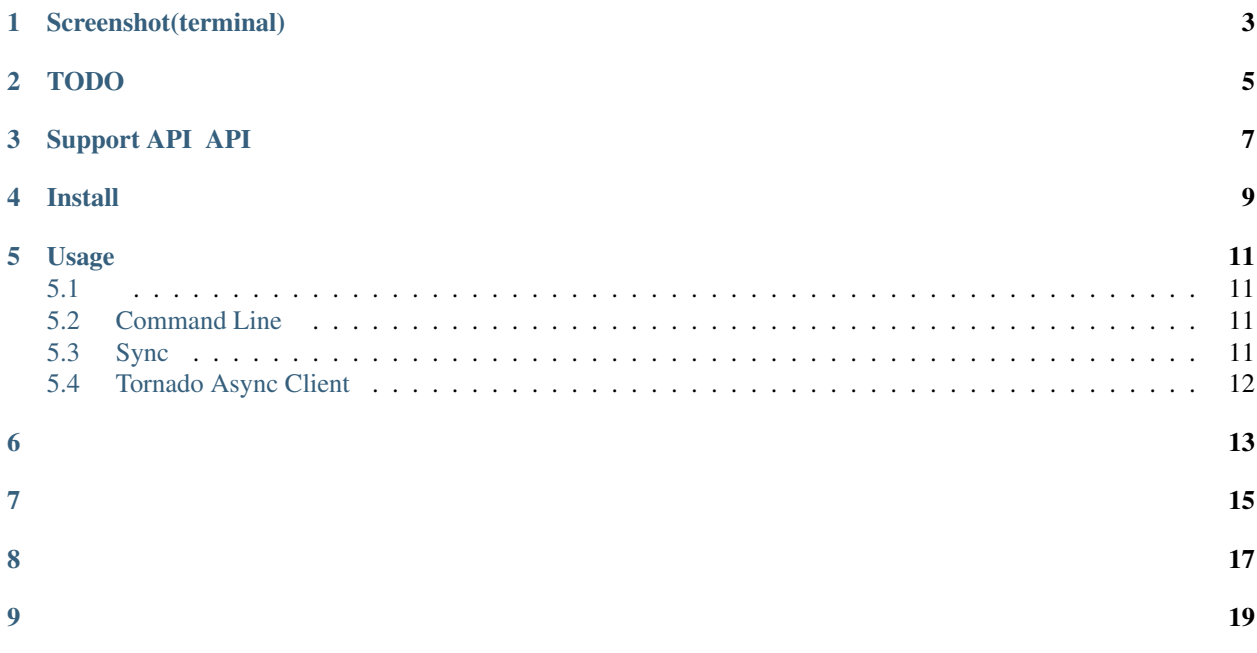

kdniao python sdk, with tornado async http client support.

- github: [https://github.com/menduo/kdniao\\_python](https://github.com/menduo/kdniao_python)
- oschina: [https://git.oschina.net/menduo/kdniao\\_python](https://git.oschina.net/menduo/kdniao_python)

version: 0.1.2

<span id="page-6-0"></span>Screenshot(terminal)

### TODO

- <span id="page-8-0"></span>• doc, more doc
- test, more test

### Support API API

- <span id="page-10-0"></span>• [x] <http://www.kdniao.com/api-track>
- [x] <http://www.kdniao.com/api-follow>
- [x] <http://www.kdniao.com/api-eorder>
- [x] <http://www.kdniao.com/api-recognise>
- [x] <http://www.kdniao.com/api-order>
- [x] <http://www.kdniao.com/api-monitor>
- [x] <http://www.kdniao.com/api-safemail>
- [ ] <http://www.kdniao.com/CollectionMoneyAPI.aspx>
	- [x]
		- \* [x] 9001
		- \* [x] CMD1002
		- \* [x] cmd1003
		- \* [x] CMD1009
		- \* [x] CMD1008
		- \* [x] CMD1014
	- [x]
		- \* [x] CMD1004
		- \* [x] CMD1005
		- \* [x] CMD1006
		- \* [x] CMD1007
	- [x]
		- \* [x] CMD1010

API <http://www.kdniao.com/api-all> API

Install

<span id="page-12-0"></span>pip install -u kdniao

#### Usage

#### <span id="page-14-1"></span><span id="page-14-0"></span>**5.1**

app id app key http://www.kdniao.com/reg

kdniao id key KDNIAO\_APP\_ID KDNIAO\_APP\_KEY

1. KDNIAO\_APP\_ID={ID} KDNIAO\_APP\_KEY={Key} kdniao {}

- 2. ~/.bash\_profile shell : kdniao {}:
- 3. kdniao  $\{\}$  --ik={APP\_ID}, {APP\_KEY}

### <span id="page-14-2"></span>**5.2 Command Line**

```
$ kdniao {} --s= --o= --ik={APPID}, {APP_KEY}
#
# $ kdniao 12345678 --s YTO
# $ kdniao 12345678 --ik={APP_ID},{APP_KEY}
```
### <span id="page-14-3"></span>**5.3 Sync**

```
from kdniao.client import KdNiaoClient
app_id = 12345678app_key = "YOUR_APP_KEY"
is_prod = True
logistic_code, shipper_code, order_code = 12345678, "SF", ""
client = KdNiaoClient(app_id, app_key, is_prod)
```

```
trace_res = client.api_track.track(logistic_code, shipper_code, order_code, 0
\rightarrowtimeout=(10, 10))
```
### <span id="page-15-0"></span>**5.4 Tornado Async Client**

# Your logic code here

```
from kdniao.client import KdNiaoAsyncClient
app_id = 12345678
app_key = "YOUR_APP_KEY"
is_prod = True
logistic_code, shipper_code, order_code = 12345678, "SF", ""
async_client = KdNiaoAsyncClient(app_id, app_key, is_prod)
trace_res = yield async_client.api_track.track(logistic_code, shipper_code, order_
˓→code, timeout=(10, 10))
# Your logic code here
```
<span id="page-16-0"></span>startfork

- <span id="page-18-0"></span>1. APIkdniao\_python
- 2. API API

- <span id="page-20-0"></span>• <http://www.kdniao.com/>
- API <http://www.kdniao.com/api-all>

### CHAPTER<sup>9</sup>

- <span id="page-22-0"></span>• shimenduo AT gmail DOT com
- github: [https://github.com/menduo/kdniao\\_python](https://github.com/menduo/kdniao_python)
- oschina: [https://git.oschina.net/menduo/kdniao\\_python](https://git.oschina.net/menduo/kdniao_python)